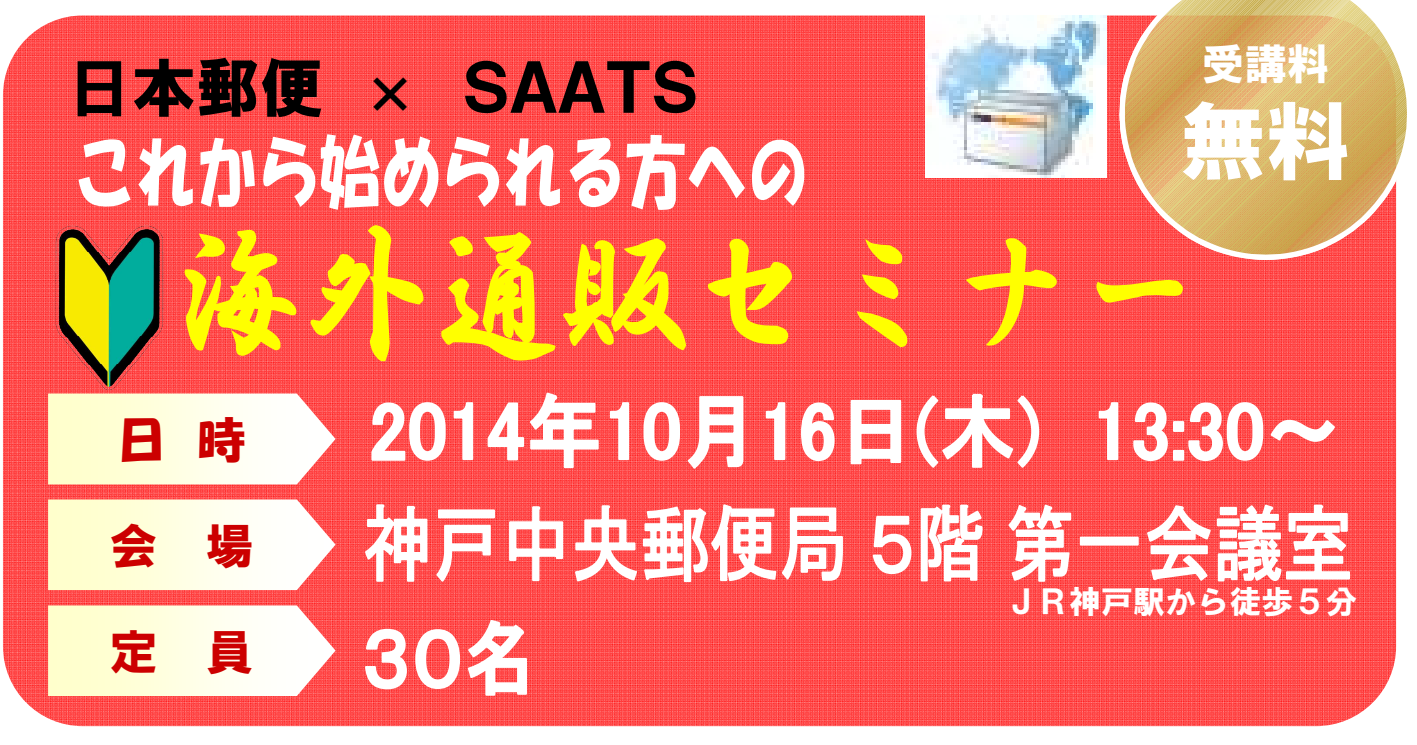

## ◆ 参加対象者:新たに海外通販をお考えの方や事業所様

・何から始めればいいのかわからない. . . ・基本的なことを聞くのが恥ずかしい. . . ・どんなものが売れるのかを知りたい. . .║ ・貿易の知識がなくて発送に不安.. . . ・外国語ができなくて不安.... 通販セミナーで 一気に解決 !

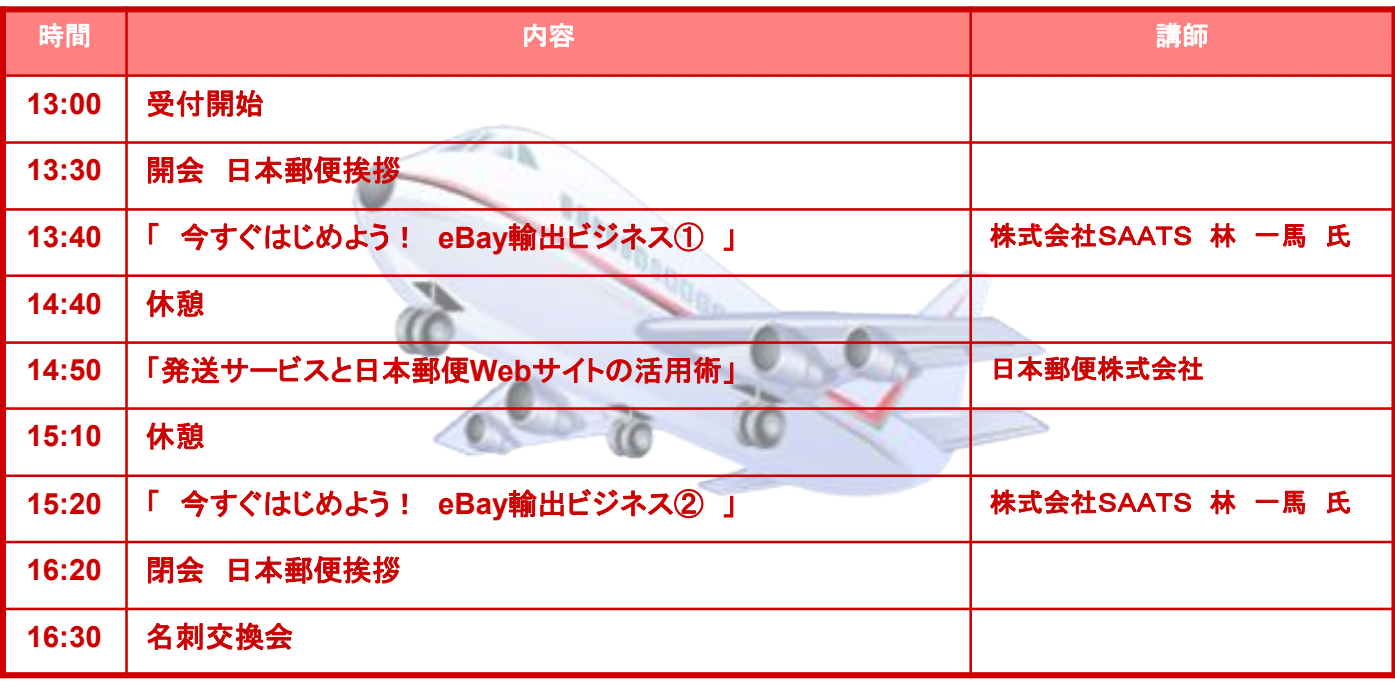

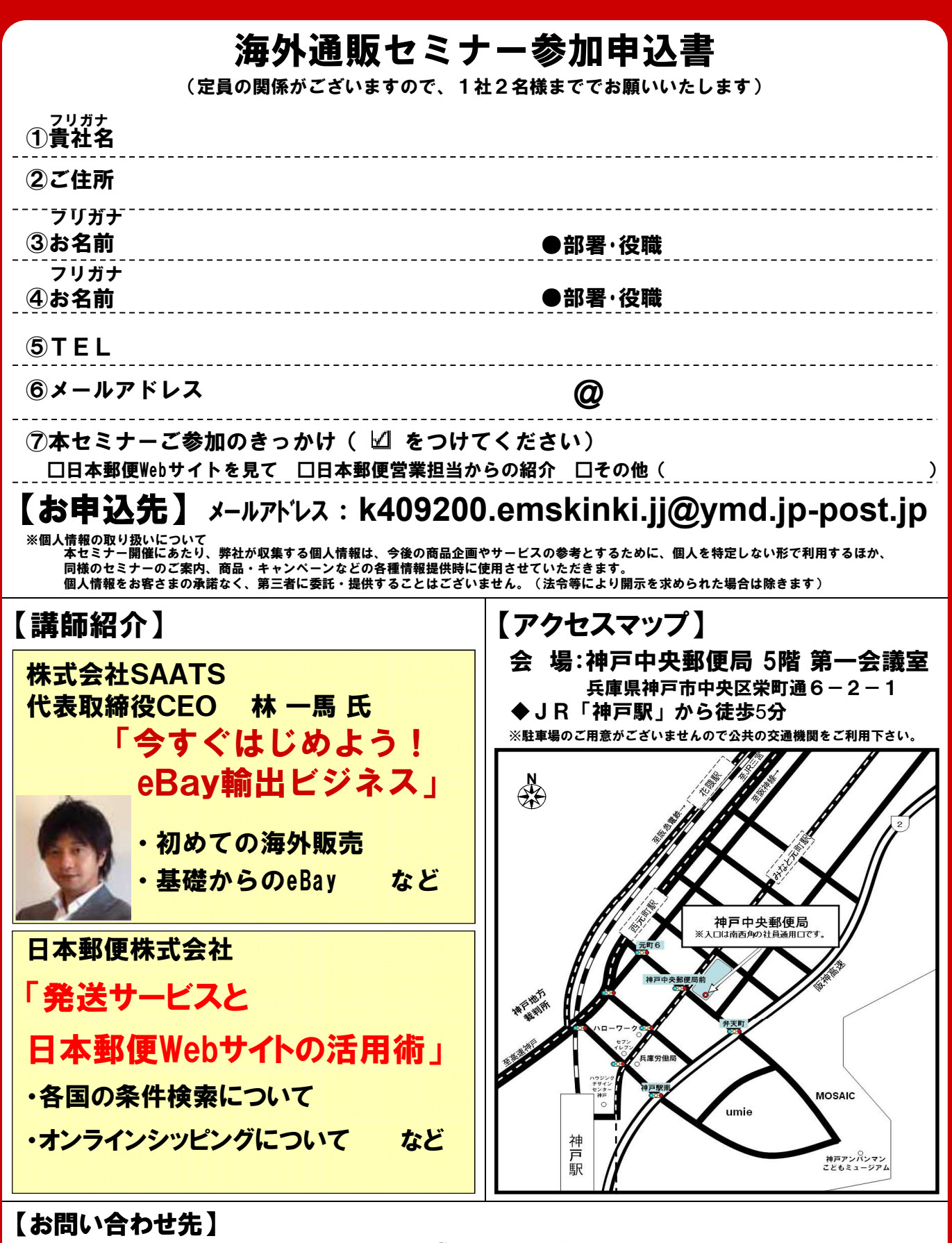

日本郵便株式会社近畿支社 近畿広域国際郵便営業センター (担当:大森、前田) TEL:06-6445-0826 受付時間:月~金(平日9:00~17:00)